## **Monitoring a Flux Instance using Enterprise Monitoring Tools**

Some Flux customers have IT monitoring suites that support capabilities such as:

- Telnet
- $\bullet$  Ping
- Database queries
- File and Directory Monitoring
- Log file parsing and text searching
- Script execution
- HTTP URL executions (a simulated browser session)
- Web service execution
- $\bullet$  ....

If using such a tool to monitor a Flux installation, consider the following guidance for issue identification.

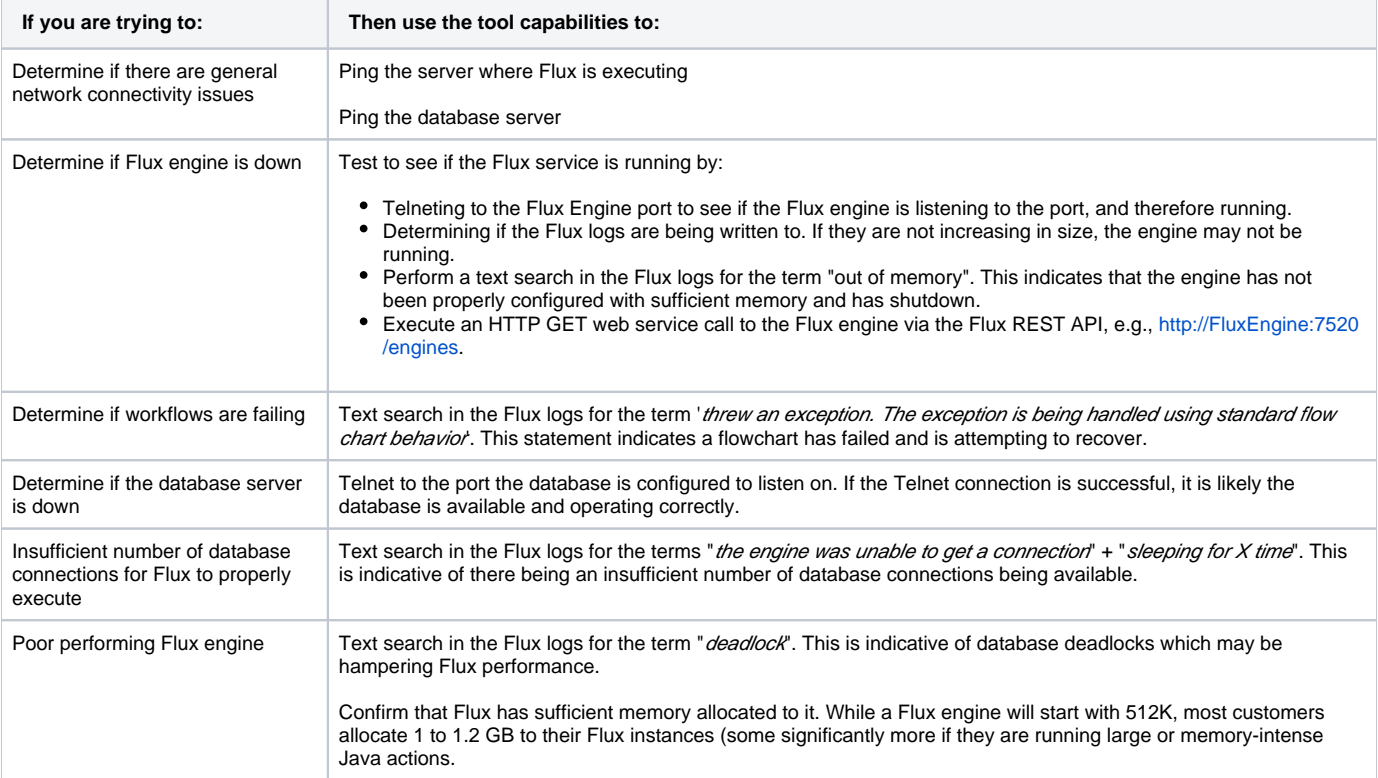